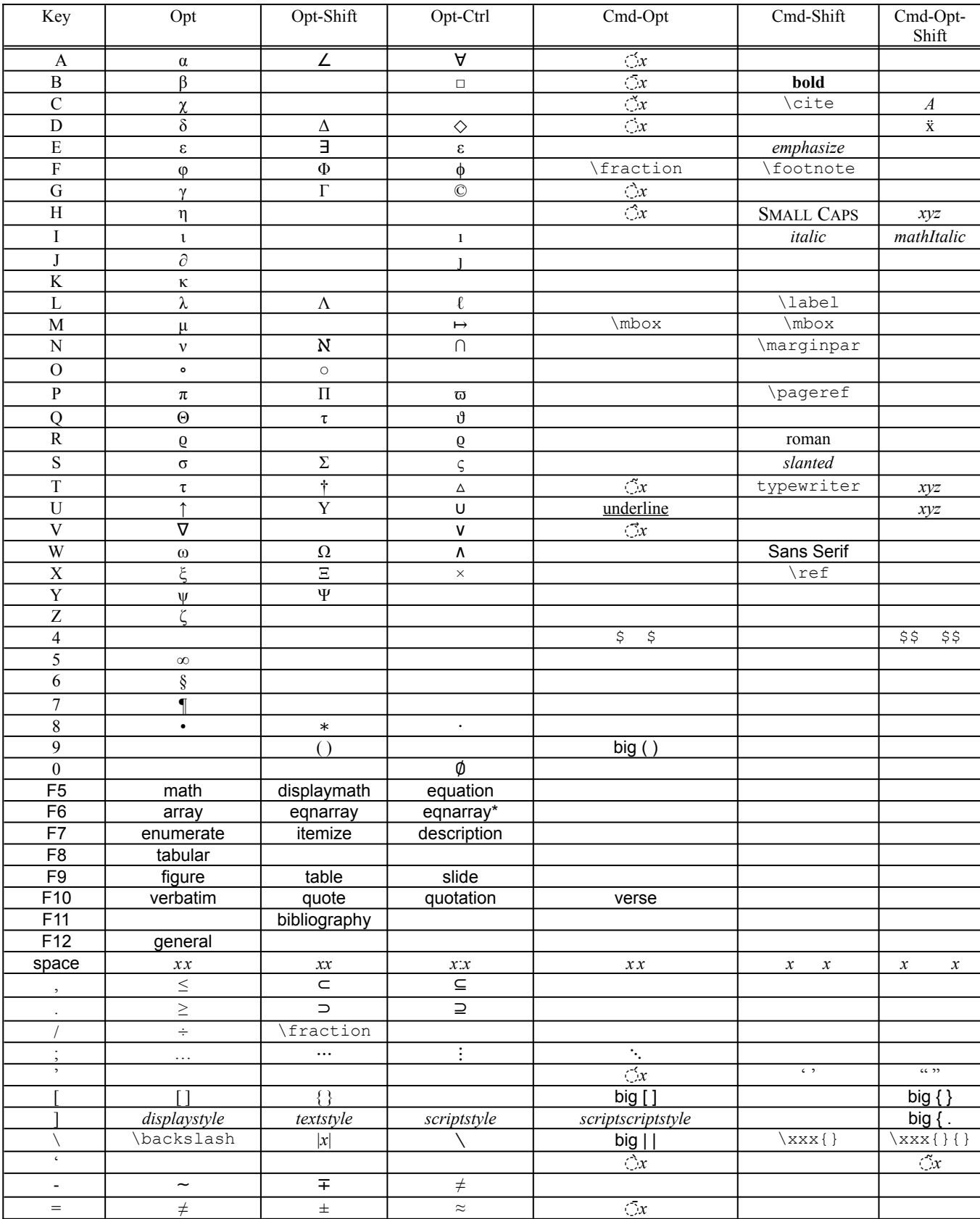

<span id="page-0-0"></span>[1](#page-0-1)

<span id="page-0-1"></span>[1](#page-0-0) If 'optionIsMeta' is on (check the "Utils:Flags" heirachical menu), the control key is also needed for all of the Tex bindings.